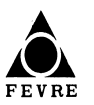

# **CONTEÚDO PROGRAMÁTICO**

## **Ensino Médio Completo**

## **GRUPO C: ASSISTENTE ADMINISTRATIVO, FISCAL DE INSTALAÇÕES, LEITURISTA**

## **LÍNGUA PORTUGUESA**

- Compreensão e Interpretação de Texto
- Vocabulário (antonímia, sinonímia, polissemia)
- Regência (verbal e nominal)
- Concordância (verbal e nominal)
- Emprego de pronomes
- Denotação, Conotação

#### **Referências Bibliográficas**

- Moderna Gramática Portuguesa atualizada pelo novo acordo ortográfico Evanildo Bechara.
- Nova Gramática de Português Contemporâneo Celso Cunha.
- Novíssima Gramática Ilustrada Saconi Luiz Antonio Saconi

## **MATEMÁTICA**

- Operações com números reais;
- Regra de três simples e composta;
- Porcentagens;
- Semelhança de triângulos;
- Teorema de Pitágoras;
- Função do 1º. e 2º. Grau (resoluções e gráficos);
- Progressões Aritméticas e geométricas;
- Relações métricas no triângulo retângulo;
- Relações trigonométricas (seno, cosseno e tangente);
- Matrizes;
- Determinantes de 2ª. e 3ª. ordem.
- Princípio fundamental da contagem;

### **Referência Bibliográfica**

Qualquer livro de Matemática do Ensino Médio

## **INFORMÁTICA**

#### **Computador**

- Conceituação.
- Hardware.
- Software.
- Windows como sistema operacional:
- Uso do mouse: clicar, clicar e arrastar.
- Entrar e sair.
- Janela.
- Caixa de controle.
- Barras de títulos e de menus.
- Menu iniciar Programas configurações e outras opções.
- Operações com pastas e arquivos.
- Configurações gerais.
- Internet.

MUNICÍPIO DE VOLTA REDONDA CONCURSO PÚBLICO PARA O SERVIÇO AUTÔNOMO DE AGUÁ E ESGOTO – SAAE/VR

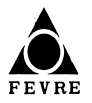

# **CONTEÚDO PROGRAMÁTICO**

Configurações de segurança.

## **Processador de textos – Microsoft Word**

- Criação e edição de textos.
- Salvamento, exclusão e recuperação de arquivos de textos.
- Formatação de textos.
- Recursos diversos em textos.
- $\bullet$  Impressão de arquivos de textos.
- Montagem e formatação de tabelas.

#### **Planilhas Eletrônicas – Microsoft Excel**

- Estrutura de uma planilha eletrônica
- Criação de planilha.
- Abrir e fechar planilha.
- Salvar planilha..
- Seleção e edição de células.
- Inserir, excluir, copiar e formatar células.
- Edição de planilhas.
- Inserir, mover e excluir planilhas.
- Auto-fill.
- Auto-soma.
- Cálculos com fórmulas.
- Formatação de planilhas.
- Uso de funções.
- Montagem de gráficos.
- · Impressão de planilhas.

### **Apresentações – Microsoft Power Point**

- Criação e edição de apresentações.
- Salvamento, exclusão e recuperação de arquivos de apresentações.
- Formatação de apresentações.
- Recursos diversos em apresentações.
- $\bullet$  Impressão de arquivos de apresentações.
- Formas e recursos de exibição e apresentações.